AVUI NO EM QUEDO A DINAR. GUIA PER NOTIFICAR-HO JULION DE LA MERICAL AND DE LA MERICANA EN 1989 SUNIOL 2023

Per comoditat, seguretat i rapidesa en la gestió de les vostres pròpies dades.

# **AVUI NO EM QUEDO A DINAR. GUIA PER NOTIFICAR-HO A AMPASOFT**

### Accés a la plataforma

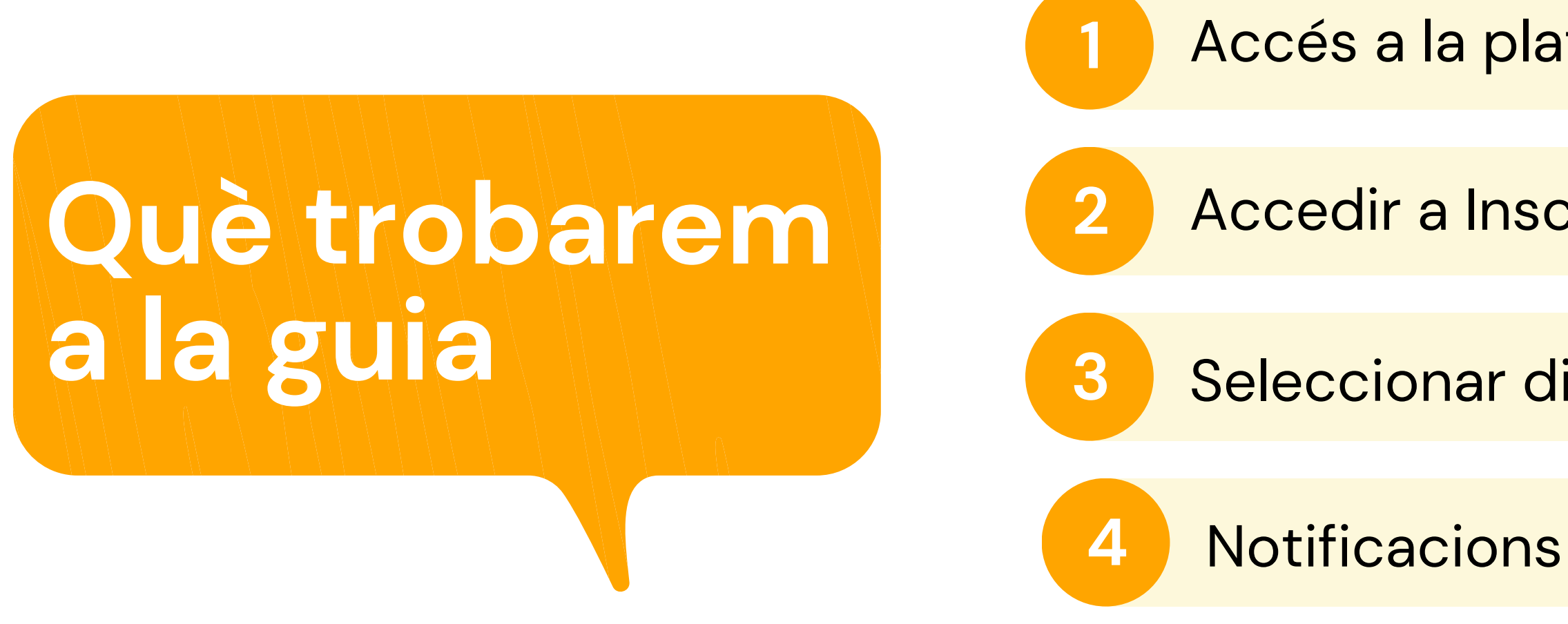

*Pot semblar un procés complicat al llegir la guia . No ho és!* A la guia hem de detallar tots els passos encara que siguin intuïtius i això crea una sensació de dificultat errònia.

Accedir a Inscripció menjador

**3** Seleccionar dies fix

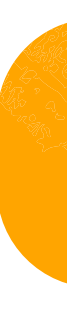

#### Heu d'estar previament registrats com usuaris FIXS. Teniu disponible la guia d'ajuda a:

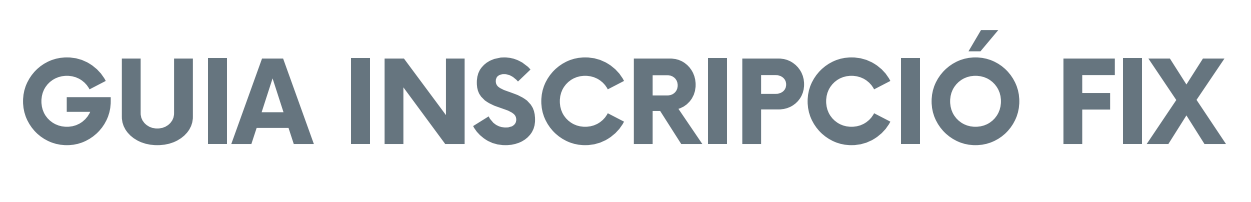

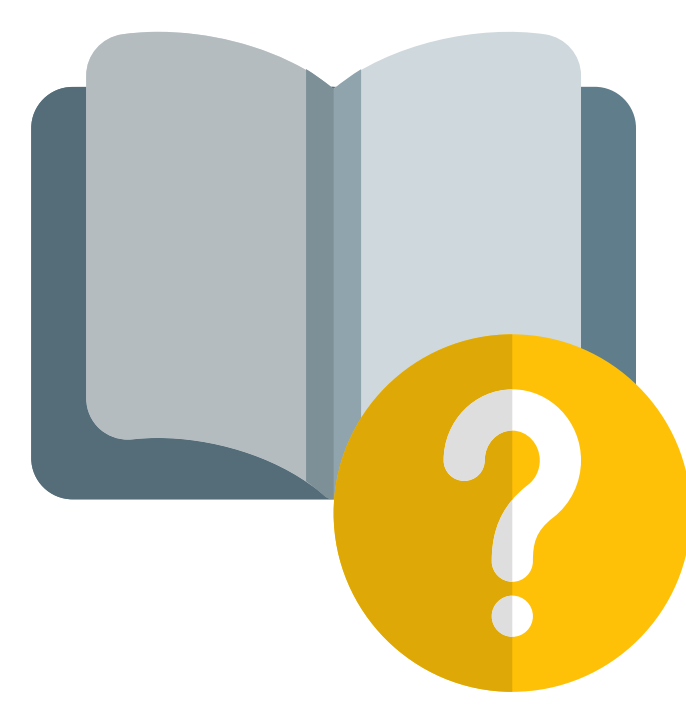

clica per llegir

#### **SENSE ESTAR INSCRITS NO PODRÀS QUEDAR-TE A DINAR**

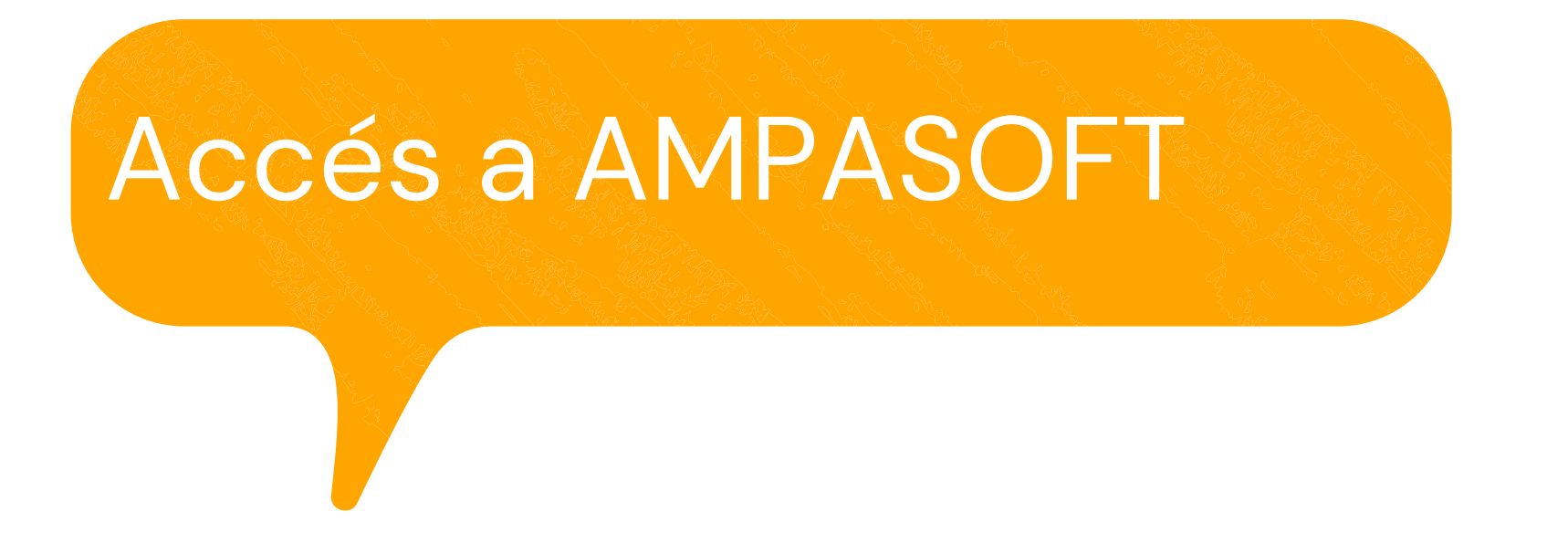

### **[https://afaelspinetons.ampasoft.net](https://afaelspinetons.ampasoft.net/)**

Heu d' estar previament registrats. Teniu disponible la guia d' ajuda a:

**Com [registrar-nos?](https://www.afaelspinetons.org/ampasoft-conectat-a-lafa/)**

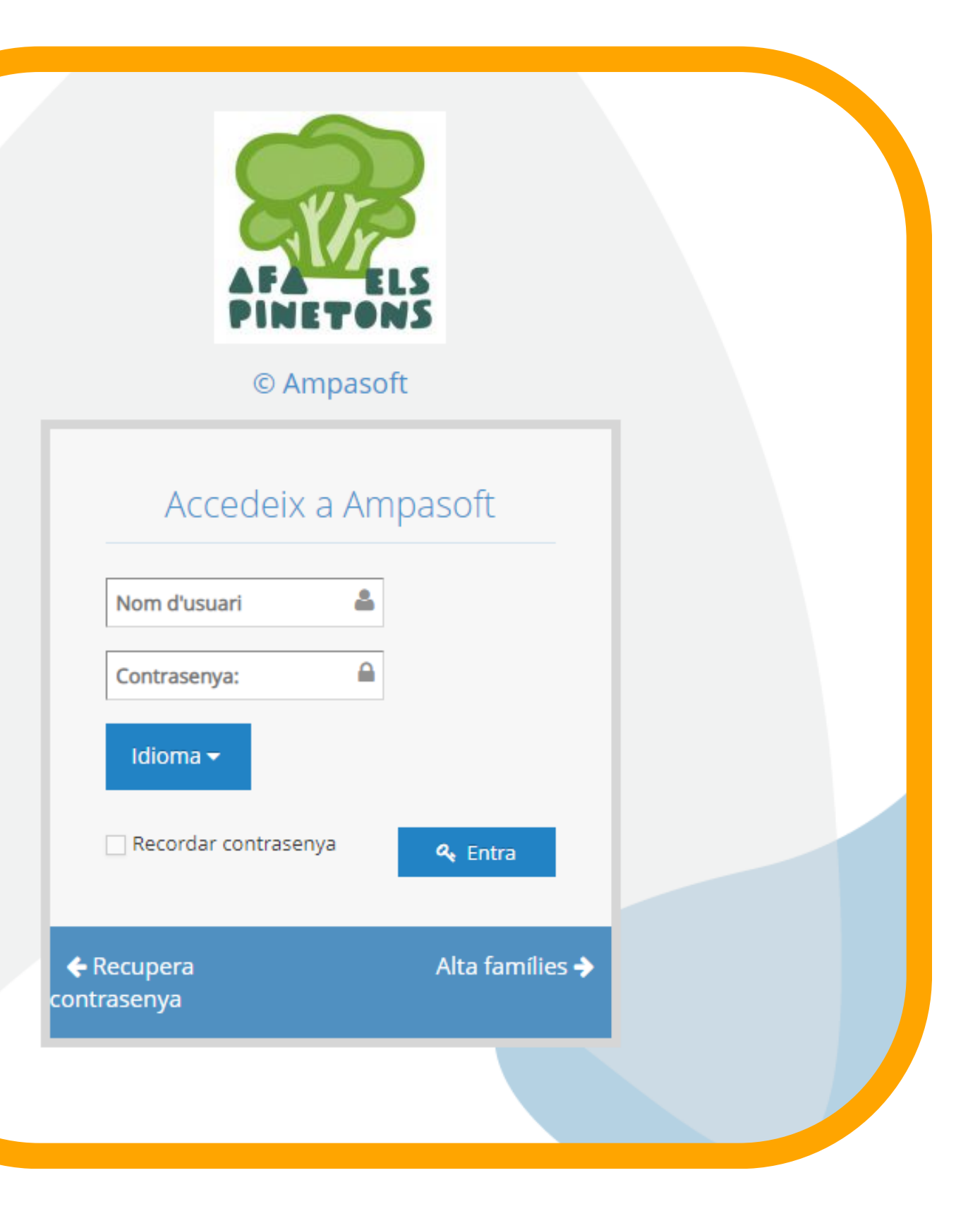

## **ACCÉS A LA SECCIÓ DE MENJADOR**

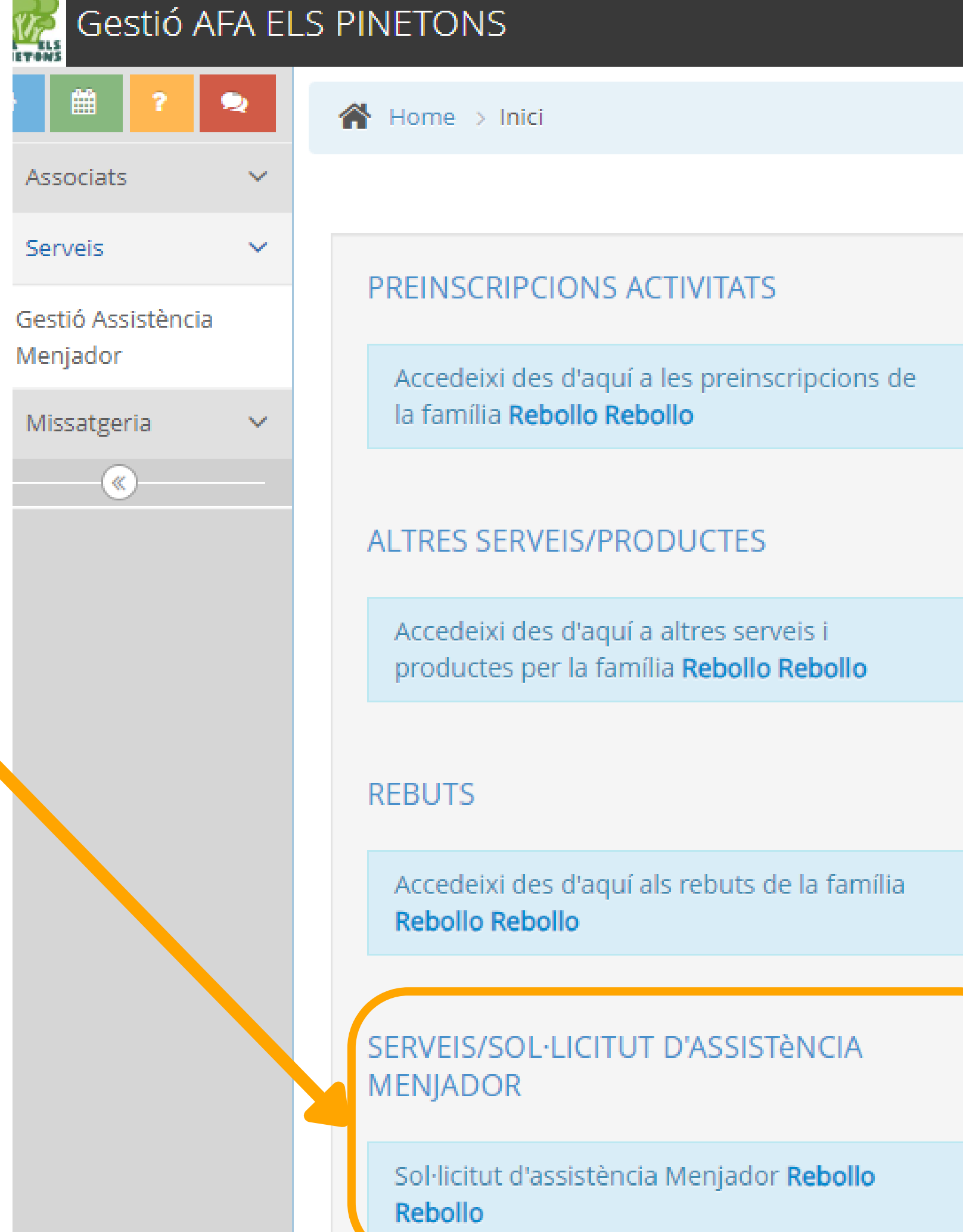

### **Accedim a la secció MENJADOR**

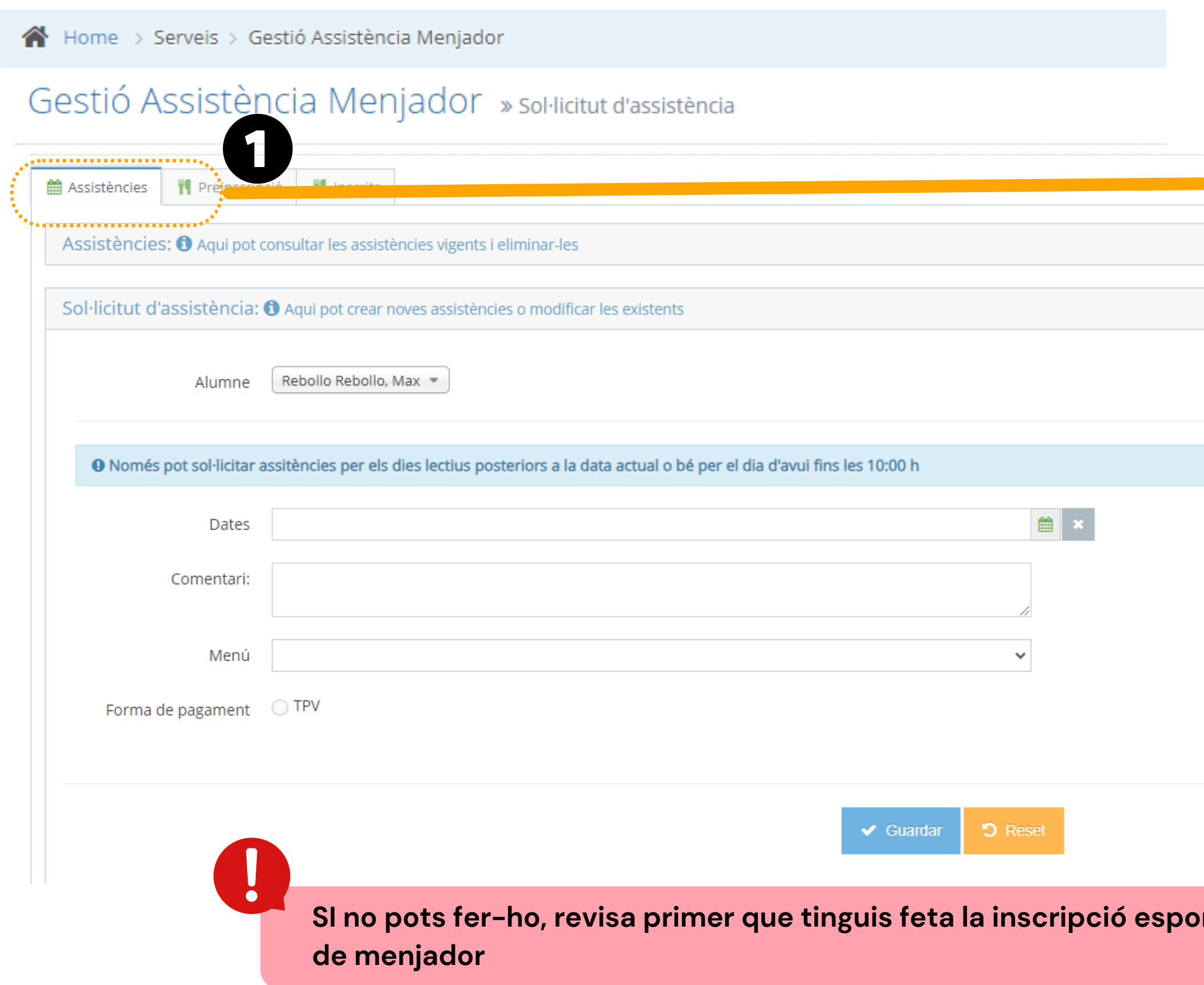

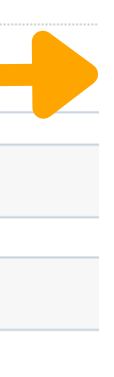

#### **Escollir la pestanya " Assistències "**

*<u>I n* **e i i d e i i e i e i e i e i e i e i e i e i e i e i e i e i e i e i e i e i e i e i e i e i e i e i e i**</u>

### **SELECCIONAR ASSISTÈNCIES**

**Accedir a la secció Assistències on trobarem els dies que els nostres fills o filles tenen fixats per quedar-se a dinar**

### **REVISAR ASSISTÈNCIES**

**A** Home > Serveis > Gestió Assistència Menjador

#### Gestió Assistència Menjador » sol·licitut d'assistència

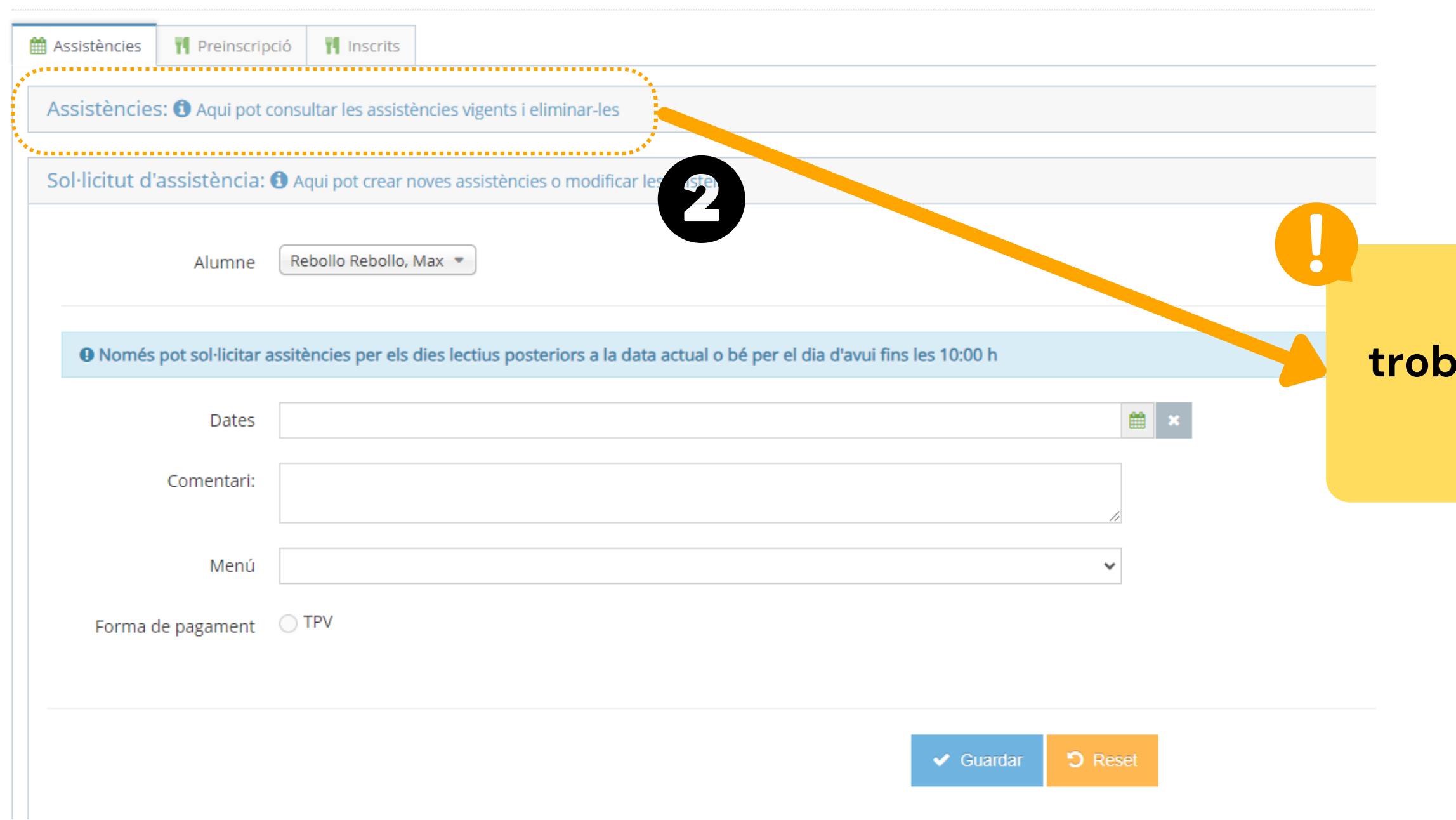

**OBSERVEM TOTS ELS DIES QUE TENIM ASSIGNATS COM A USUARIS FIXS.**

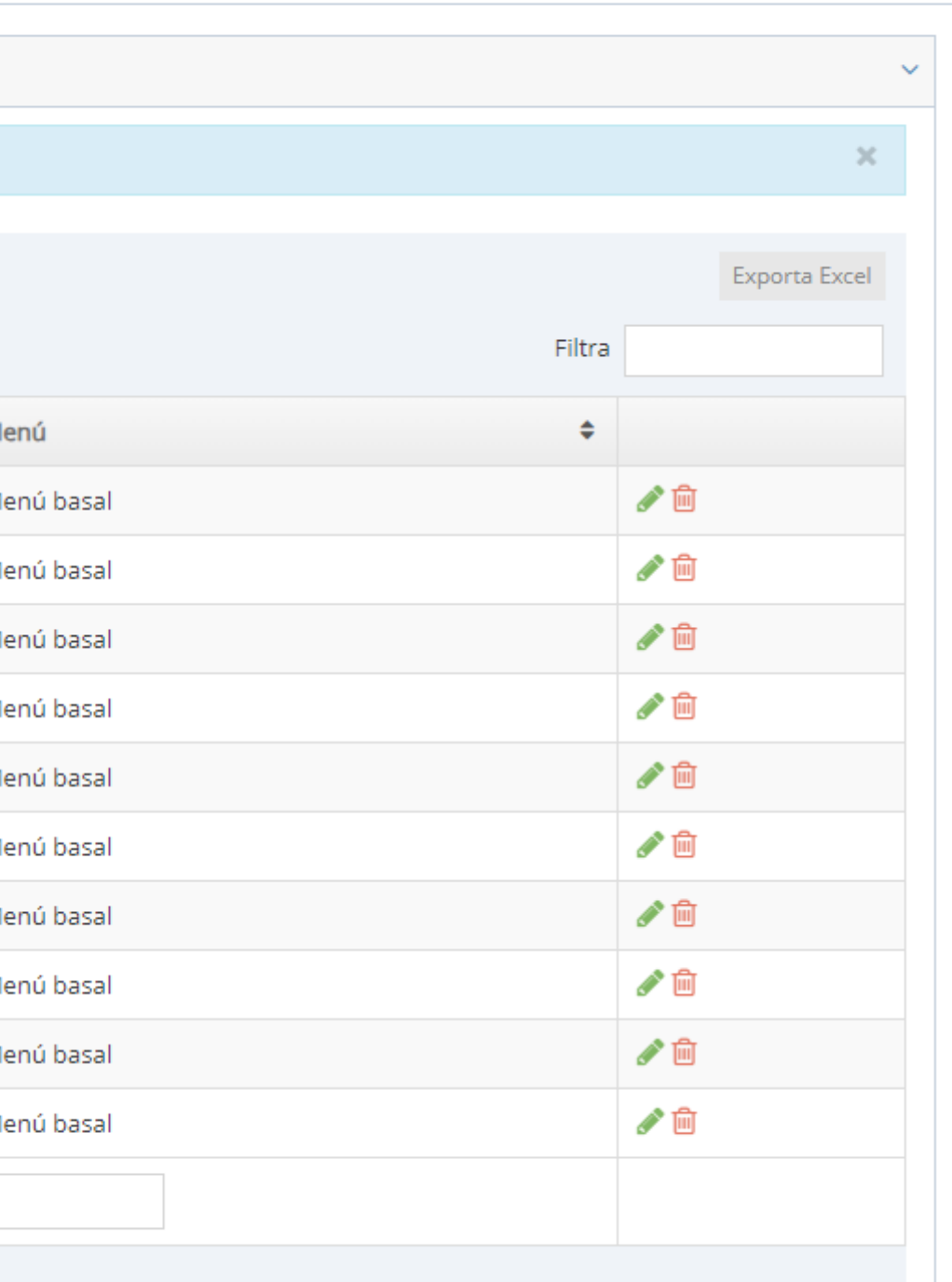

### **DIES DE MENJADOR**

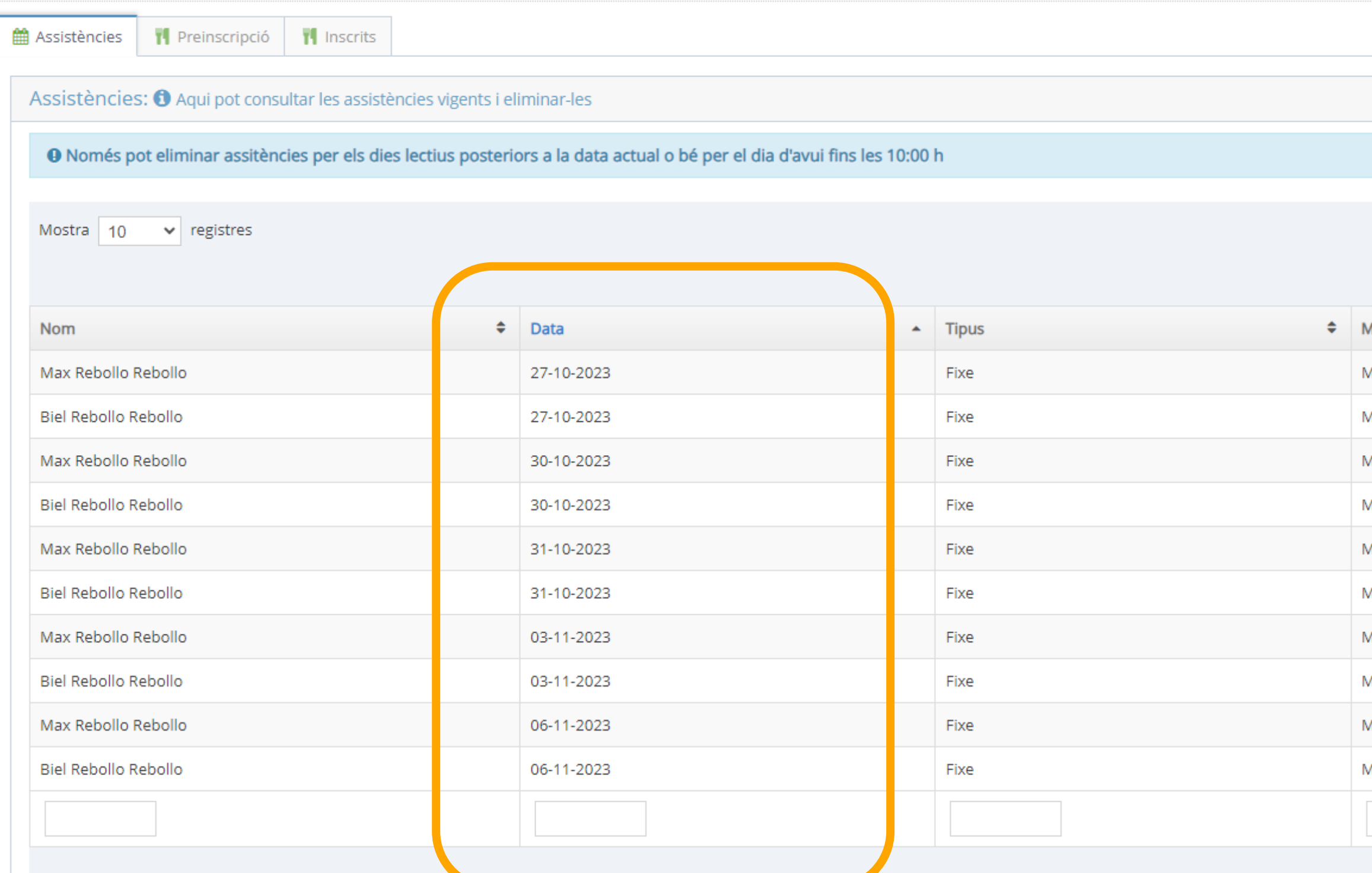

Mostrant des de 31 fins a 40 de 152 registres

### **ELIMINEM ELS DIES**

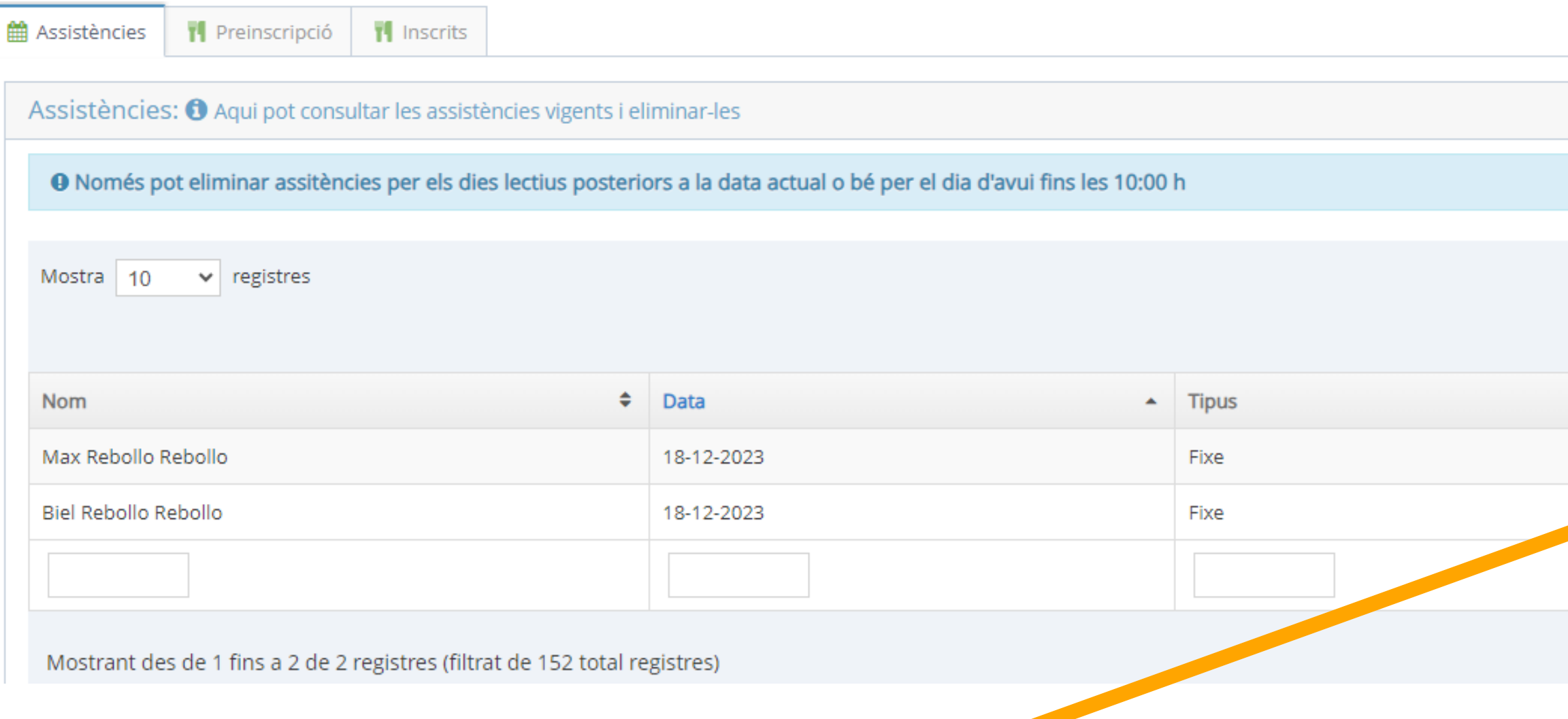

#### **BUSCAR EL DIA QUE VOLEU ELIMINAR** *EL FORMAT DE BÚSQUEDA HA DE SER DD-MM-AAAA*

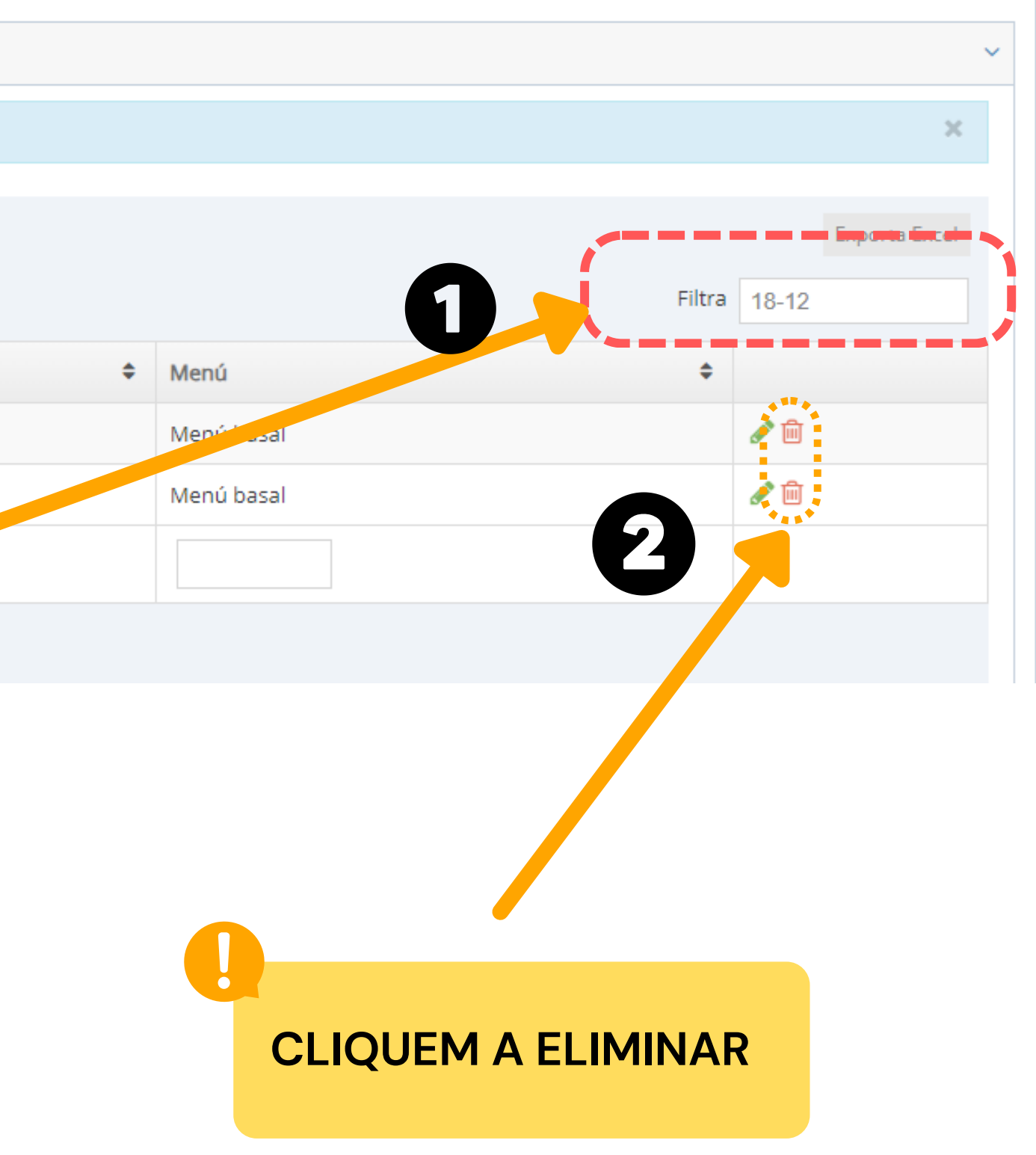

### CONFIRMAR L'ELIMINACIÓ

Elimina assistència

Elimina assistència Max Rebollo Rebollo 18-12-2023?

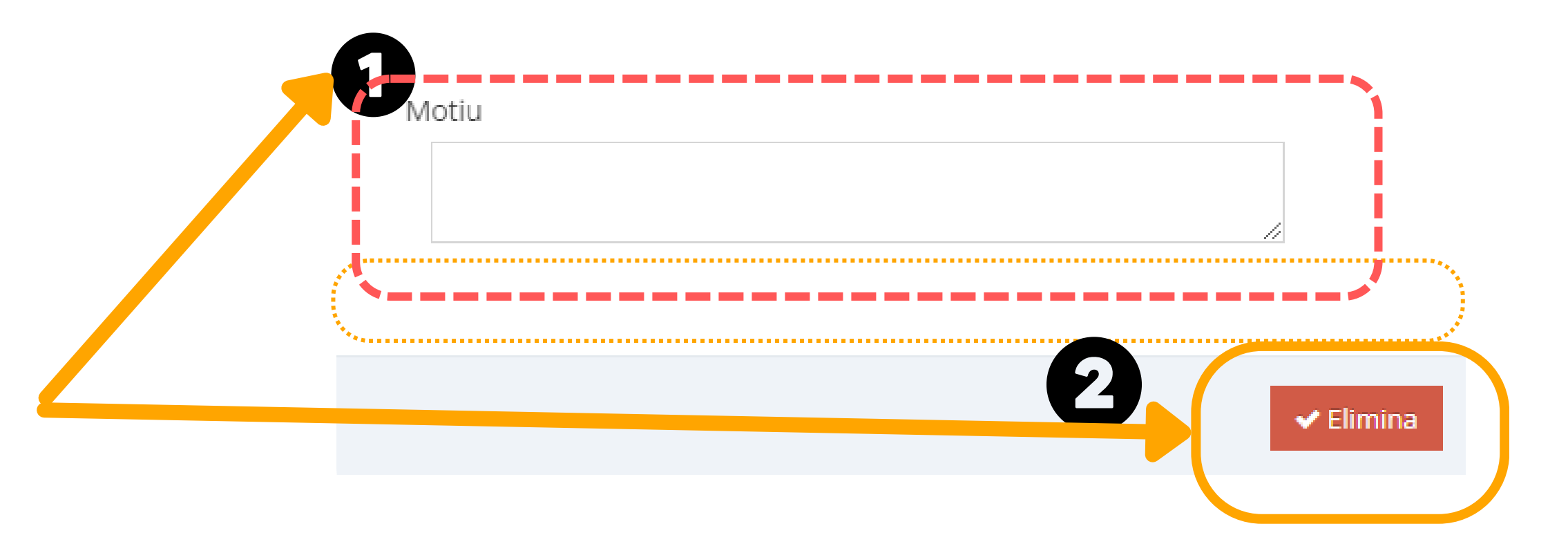

#### **ESPECIFIQUEM UN MOTIU I ELIMINEM L'ASSISTÈNCIA**

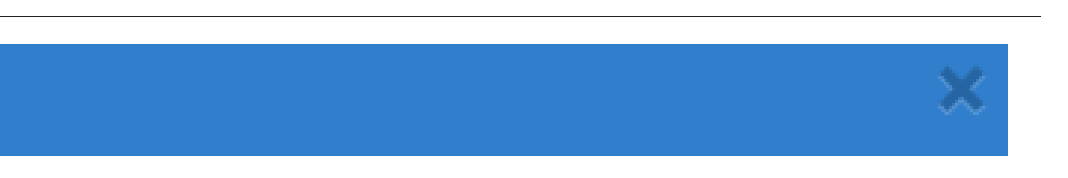

## **I ara....**

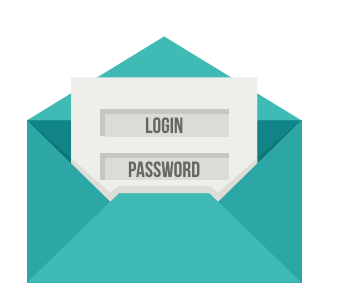

Personal de cuina i coordinadors sabran que no es queda a dinar.

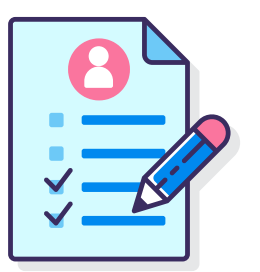

El dia tindrà el descompte marcat a la normativa del menjador

## **DUBTES TÈCNICS SOBRE PLATAFORMA AMPASOFT**

Si teniu dubtes referent a la plataforma Ampasoft envieu un correu electrònic a: **[ampasoft@af](mailto:app@afalallacuna.cat)aelspinetons.org**

**Recordeu que una vegada donats d' alta l'usuari és el vostre correu electrònic.** És important que, si ja us hi heu registrat, no us hi torneu a registrar, sinó que hi entreu amb les vostres **dades d'usuari; si no ho feu així es dupliquen les dades i ens genera problemes.**